**ISSN 2088-060X** 

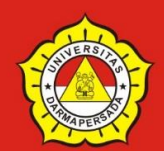

# Jurnal Sains & Teknologi **FAKULTAS TEKNIK UNIVERSITAS DARMA PERSADA**

Volume X. No 2. September 2020

PERANCANGAN SISTEM INFORMASI PENDUKUNG KEPUTUSAN BANTUAN LANGSUNG TUNAI (BLT) COVID-19 PADA WARGA KELURAHAN BABELAN Endang Ayu Susilawati, Oki Saputra

> **IMPLEMENTASI K-NN DAN AHP UNTUK REKOMENDASI MODEL PAKAIAN TOKO ONLINE** Herianto, Nila Cahyaningrum

**IMPLEMENTASI FORWARD CHAINING PADA GAME INTERAKTIF** "BERSIHKAN KOTAKU" DENGAN PENDEKATAN GAMIFICATION BERBASIS ANDROID Alpin, Suzuki Syofian

> PERANCANGAN SISTEM INFORMASI MANAGEMENT SISWA BERPRESTASI **BERBASIS ANDROID PADA SMK PGRI RAWALUMBU Bagus Tri Mahardika**

**MENENTUKAN PENERIMA ZAKAT MENGGUNAKAN METODE SIMPLE MULTI ATTRIBUTE RATING TECHNIQUE (SMART)** Timor Setiyaningsih, Wiwin Mafiroh, Eva Novianti

PENERAPAN SIMPLE ADDITIVE WEIGHTING (SAW) PADA PEMILIHAN ANGGOTA PENGURUS UNIT KEGIATAN MAHASISWA (UKM) UNSADA MUSIC CLUB Nur Syamsiyah, Herianto, Muhammad Ridwan

RANCANG BANGUN SISTEM APLIKASI PENATAAN BARANG DENGAN **MENGGUNAKAN METODE NAIVE BAYES PADA BENGKEL USAHA LARIS** Eka Yuni Astuty, Renaldo Pangihutan

PERANCANGAN MEJA KERJA YANG ERGONOMIS UNTUK MEMBANTU PROSES **REPAIR STRIPPING MIRRORS DENGAN METODE RULA** Atik Kurnianto, Yoga Andrian

THE ALUMINUM AIR BATTERY PERFORMANCE BY USING RED BRICK AS THE **CATHODE TO TURN ON THE LED LIGHTS ON SHIPBOARD** Ayom Buwono, Shahrin Febrian

KAJIAN DASAR PERANCANGAN MESIN PENGUPAS KULIT ARI PADA BIJI JAGUNG Husen Asbanu, Yefry Chan, Ade Supriatna

> **ANALISA EFEK PENCAHAYAAN LAMPU NATRIUM PADA MATA MANUSIA Nur Hasnah**

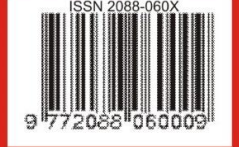

**Diterbitkan Oleh: Fakultas Teknik Universitas Darma Persada**  $© 2020$ 

# **REDAKSI JURNAL SAINS & TEKNOLOGI FAKULTAS TEKNIK UNIVERSITAS DARMA PERSADA**

Penasehat

: Dr. Tri Mardjoko, SE, MA

Penanggung Jawab : Ir. Agus Sun Sugiharto, MT

**Pimpinan Redaksi** : Yefri Chan, ST, MT

Redaksi Pelaksana : Yendi Esye, ST, M.Si

Mohammad Darsono, ST, MT

Didik Sugiyanto, ST, M.Eng

Drs. Eko Budi Wahyono, MT

Adam Arif Budiman, ST. M.Kom

**Mitra Bestari** 

: Prof. Dr. Kamaruddin Abdullah, IPU Prof. Dr. Ir. Raihan Dr. Ir. Asyari Daryus

Dr. Aep Saepul Uyun

Dr. Liska Waluyan

Dr. Hoga Saragih

Dr. Iskandar Fitri

**Alamat Redaksi** 

: Fakultas Teknik Universitas Darma Persada JI. Radin Inten II, Pondok Kelapa, Jakarta Timur Telp (021) 8649051, 8649053,8649057 Fax (021) 8649052/8649055 E-mail: jurnalteknikunsada@yahoo.co.id

# **Pengantar Redaksi**

Jurnal Sains & Teknologi Fakultas Teknik Universitas Darma Persada pada Volume X. No. 2. September 2020 ini menyuguhkan sembilan (9) tulisan bidang teknologi. Tulisan tersebut ditulis oleh dosen-dosen Fakultas Teknik dan dosen-dosen Fakultas Teknologi Kelautan Universitas Darma Persada, Jakarta yang tentu saja kami harap dapat menambah wawasan pembaca.

Jurnal Volume X. No. 2 September 2020 ini diawali dengan tulisan Perancangan Sistem Informasi Pendukung Keputusan Bantuan Langsung Tunai (BLT) Covid-19 Pada Warga Kelurahan Babelan, Implementasi K-NN dan AHP Untuk Rekomendasi Model Pakaian Toko Online, Implementasi Forward Chaining Pada Game Interaktif "Bersihkan Kotaku" Dengan Pendekatan Gamification Berbasis Android, Perancangan Sistem Informasi Management Siswa Berprestasi Berbasis Android Pada SMK PGRI Rawalumbu, Menentukan Penerima Zakat Menggunakan Metode Simple Multi Attribute Rating Technique (SMART), Penerapan Simple Additive Weighting (Saw) Pada Pemilihan Anggota Pengurus Unit Kegiatan Mahasiswa (UKM) Unsada Music Club, Rancang Bangun Sistem Aplikasi Penataan Barang Dengan Menggunakan Metode Naive Bayes Pada Bengkel Usaha Laris, Perancangan Meja Kerja Yang Ergonomis Untuk Membantu Proses Repair Stripping Mirrors Dengan Metode Rula.

Jurnal Volume X No. 2 September 2020 ini ditutup dengan dua tulisan The Aluminum Air Battery Performance By Using Red Brick As The Cathode To Turn On The Led Lights On Shipboard, dan Kajian Dasar Perancangan Mesin Pengupas Kulit Ari Pada Biji Jagung dan Analisa Efek Pencahayaan Lampu Natrium Pada Mata Manusia.

Kami mengharapkan untuk edisi berikutnya bisa menampilkan tulisan-tulisan dari luar Universitas Darma Persada lebih banyak lagi, selamat membaca dan kami berharap tulisan-tulisan ini dapat dikembangkan sesuai dengan kebutuhan dan minat pembaca.

**Redaksi Jurnal** 

# **DAFTAR ISI**

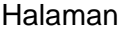

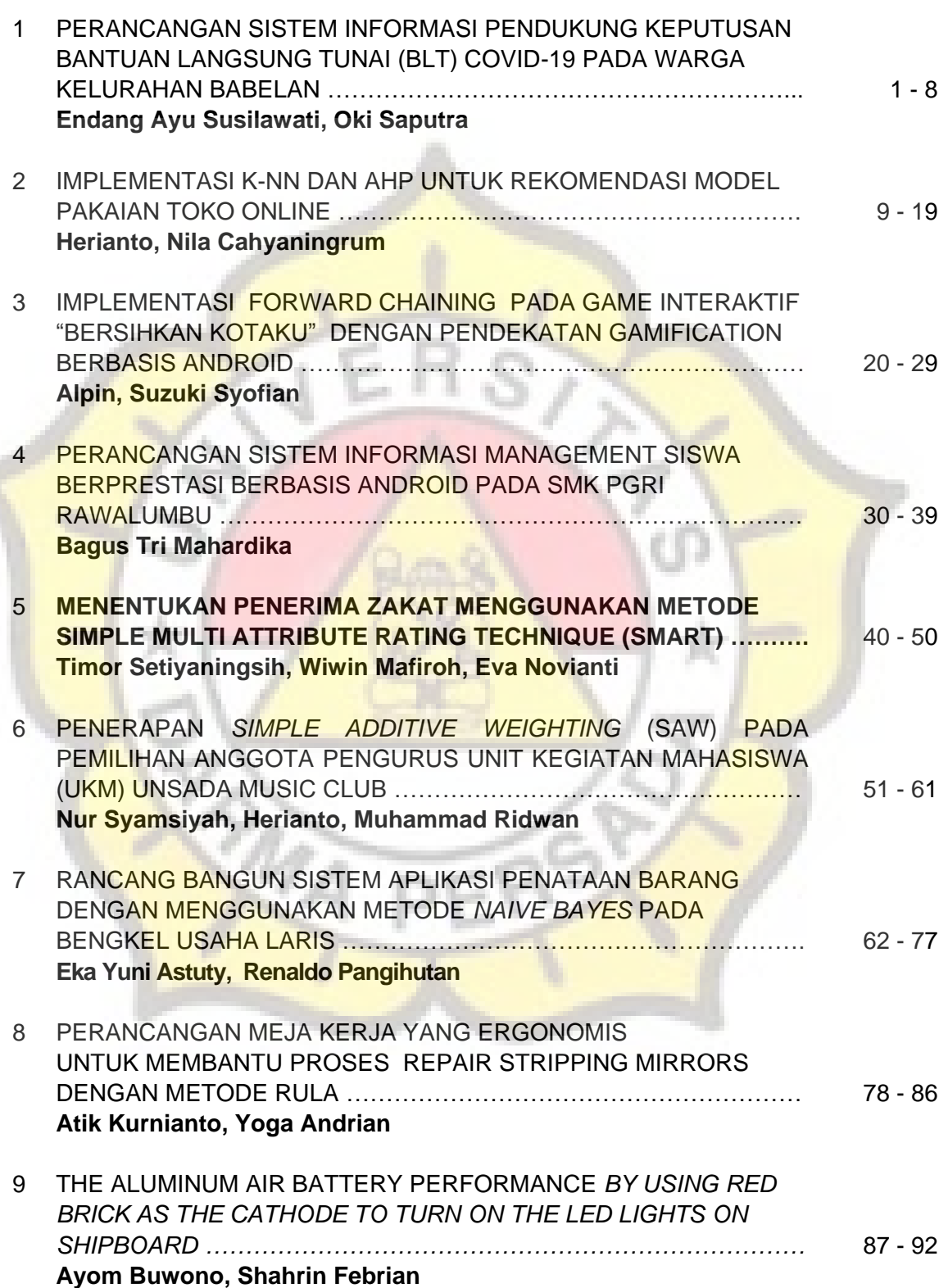

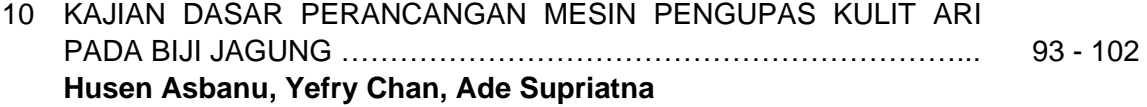

11 ANALISA EFEK PENCAHAYAAN LAMPU NATRIUM PADA MATA MANUSIA ………………………………………………………………….... **Nur Hasnah** 103 - 110

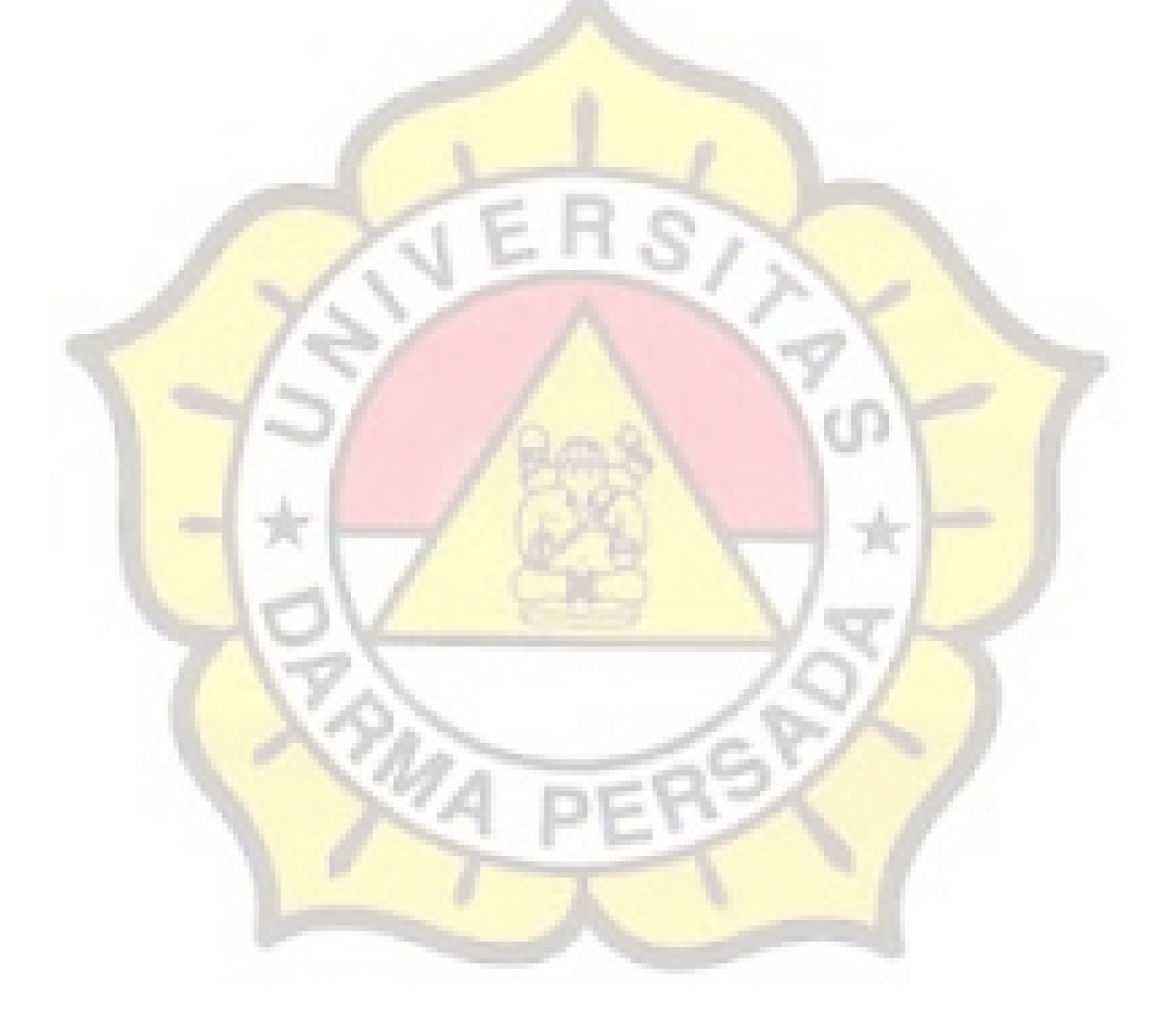

# **MENENTUKAN PENERIMA ZAKAT MENGGUNAKAN METODE SIMPLE MULTI ATTRIBUTE RATING TECHNIQUE (SMART)**

# **Timor Setiyaningsih<sup>1</sup> , Wiwin Mafiroh<sup>2</sup> , Eva Novianti<sup>3</sup>**

<sup>1</sup>Dosen Program Studi Teknologi Informasi Universitas Darma Persada <sup>2</sup>Program Studi Teknologi Informasi Universitas Darma Persada <sup>3</sup>Dosen Program Studi Sistem Informasi Universitas Darma Persada

# **ABSTRAK**

*Metode Simple Multi Attribute Rating Technique (SMART) adalah metode pengambilan keputusan yang multiatribut dan dikembangkan oleh Edward pada tahun 1977. Selain itu, teknik pembuatan keputusan multiatribut ini digunakan untuk mendukung pembuat keputusan dalam memilih antara beberapa alternatif. Setiap pembuat keputusan harus memilih sebuah alternatif yang sesuai dengan tujuan yang telah dirumuskan. Lembaga Amil Zakat (LAZ) Al Kahfi Peduli adalah lembaga amil zakat yang mengelola dana zakat melalui program – program pemberdayaan masyarakat. Salah satu program dalam menyalurkan zakat pada Lembaga Amil Zakat (LAZ) Al Kahfi Peduli adalah Program Bunda Yatim Berdaya, yaitu pemberian bantuan berupa modal usaha yang diberikan kepada bunda anak yatim. Pada saat ini, cara pendistribusian zakat di Lembaga Amil Zakat (LAZ) Al – Kahfi dilakukan dengan cara mempertimbangkan kriteria penerima zakat melalui penilaian secara subjektif dan manual. Maka dari itu, diperlukan suatu Sistem Pendukung Keputusan yang dapat membantu menentukan siapa yang berhak dan diutamakan untuk dapat menerima zakat tersebut. Sistem Pendukung Keputusan (SPK) ini dimaksudkan untuk menjadi alat bantu bagi para pengambil keputusan agar dapat memperluas kapabilitas dalam mengambil sebuah keputusan.* 

**Kata kunci:** *SMART, Sistem Pendukung Keputusan, SPK, Multiatribut.*

# **1. PENDAHULUAN**

Perkembangan teknologi memberikan dampak pada *efektifitas* serta *efisiensi*  dalam pengambilan sebuah keputusan. Keputusan yang diambil dapat digunakan untuk menentukan calon penerima zakat (mustahik) di LAZ Al - Kahfi Peduli. Pada saat ini, proses penyeleksian dan penentuan penerima zakat di LAZ Al - Kahfi Peduli masih dilakukan dengan cara mempertimbangkan kriteria penerima zakat (mustahik) melalui penilaian secara subjektif dan manual. Sehingga dapat menyebabkan kesalahan dan ketidaktepan dalam proses pemilihan. Semakin banyaknya penerima zakat (mustahik) yang harus diseleksi serta terdapat 5 kriteria penilaian yang digunakan, maka dari itu diperlukan suatu Sistem Pendukung Keputusan yang dapat membantu serta memudahkan dalam menentukan penerima zakat di LAZ Al - Kahfi Peduli.

## **2. TINJAUAN PUSTAKA**

# **2.1. Sistem Pendukung Keputusan**

Pratiwi (2016, h. 4) mendefinisikan bahwa "Sistem Pendukung Keputusan (*Decision Support System*) adalah sebuah sistem berbasis komputer yang interaktif untuk membantu para pengambil keputusan dengan memanfaatkan data serta model dalam menyelesaikan masalah - masalah yang tak terstruktur."

Sistem Pendukung Keputusan mempunyai 3 tujuan yang akan dicapai yaitu sebagai berikut:

- 1. Membantu manajer membuat keputusan untuk memecahkan masalah semiterstruktur.
- 2. Mendukung penilaian seorang manajer bukan mencoba menggantikannya.
- 3. Meningkatkan efektifitas pengambilan sebuah keputusan.

#### **2.2. Zakat**

Menurut Jalil (2019, h. 13) "Zakat merupakan rukun ketiga dari Rukun Islam, Pengertian Secara harfiah zakat merupakan tumbuh, berkembang, dan menyucikan. Sedangkan pengertian zakat secara terminologi syari'ah yaitu merujuk pada aktivitas memberikan sebagian kekayaan dalam jumlah dan perhitungan tertentu untuk orang orang tertentu sebagaimana ditentukan."

Zakat dibagi menjadi 2, yaitu:

1. Zakat Fitrah

Zakat Fitrah merupakan zakat yang wajib di keluarkan oleh setiap muslim saat menjelang Idul Fitri di bulan Ramadhan. Besar zakat ini setara dengan 2,5 kg makanan pokok yang ada di daerah orang yang bersangkutan.

2. Zakat Maal (Zakat Harta)

Zakat Maal adalah zakat yang mencakup hasil perniagaan, pertanian, hasil laut, hasil ternak, harta temuan, emas dan perak serta hasil kerja atau gaji (profesi). Dan masing - masing mempunyai perhitungan zakat nya sendiri.

# **2.3. Simple Multi Attribute Rating Technique**

Menurut Pratiwi (2016, h. 141) "*Simple Multi Attribute Rating Technique*  (SMART) merupakan suatu teknik atau metode yang *multiattribut* dalam suatu sistem pengambilan keputusan."

Metode SMART dikembangkan pada tahun 1977 oleh Edward. Teknik pembuatan keputusan multiatribut ini dapat digunakan untuk mendukung pembuat keputusan dalam memilih antara beberapa alternatif, setiap pembuat keputusan harus memilih sebuah alternatif yang sesuai dengan tujuan yang telah dirumuskan. Setiap alternatif terdiri dari sekumpulan atribut dan setiap atribut mempunyai nilai - nilai. Nilai ini di rata – rata kan dengan skala tertentu.

Setiap atribut - atribut mempunyai bobot yang menggambarkan seberapa penting atribut tersebut dibandingkan dengan atribut lain. Pembobotan dan pemberian peringkatb ini digunakan untuk menilai setiap alternatif agar diperoleh alternatif terbaik.

# **3. METODOLOGI**

### **3.1. Metodologi Pengembangan Sistem**

Dalam pengembangan sistem ini, metode yang digunakan pada pengembangan sistem yaitu *model waterfall*. Model Waterfall merupakan suatu proses pengembangan perangkat lunak yang berurutan, di mana kemajuan dipandang sebagai terus mengalir sampai ke bawah (seperti air terjun) melewati fase - fase pada model waterfall. Berikut adalah fase - fase pada model waterfall:

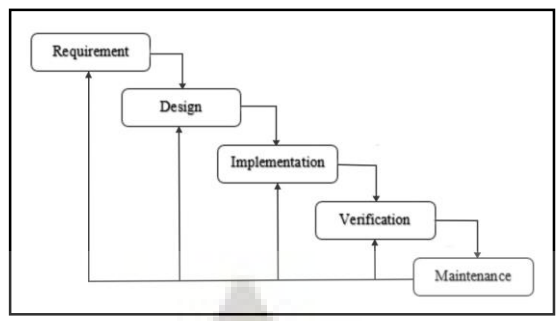

Gambar 1. Fase – Fase Model Waterfall

# **3.2. Metode Pengambilan Keputusan**

Dalam pengembangan sistem ini, metode yang dipakai untuk mengambil sebuah keputusan adalah metode *Simple Multi Attribute Rating Technique* (SMART). Metode SMART merupakan salah satu metode pengambilan keputusan yang multiattribut, yaitu metode yang dapat memiliki lebih dari satu attribut. Teknik pembuatan keputusan multiattribut ini digunakan untuk mendukung seorang pembuat keputusan dalam memilih atau menentukan antara beberapa alternatif, dan setiap pembuat keputusan harus memilih sebuah alternatif yang sesuai dengan tujuan yang telah dirumuskan.

Adapun algoritma penyelesaian dalam Metode SMART yaitu sebagai berikut:

- 1) **Langkah 1** : Tentukan jumlah kriteria dari keputusan yang akan di ambil.
- 2) **Langkah 2** : Menentukan bobot dari setiap kriteria dengan menggunakan interval 0 – 100 berdasarkan prioritas terpenting setiap kriteria.
- 3) <mark>Langkah 3</mark> :Melakukan normalisasi bobot di kriteria mengguna<mark>kan rum</mark>us (W<sub>i</sub> /  $\sum W_j$ ).
- 4) **Langkah 4** : Memberikan nilai parameter di setiap kriteria. Nilai parameter ini yang nanti nya akan digunakan untuk memberikan nilai kepada alternatif.
- 5) **Langkah 5** : Menghitung nilai utility untuk tiap tiap kriteria dengan menggunakan rumus:

$$
U_i(a_i) = \frac{(Cout \ i - Cmin)}{(Cmax - Cmin)}.
$$
\n<sup>(1)</sup>

- 6) **Langkah 6** : Menghitung nilai akhir dengan menggunakan rumus:  $u_i(a_i) = w_j * u_j(a_i)$ ). (2)
- 7) **Langkah 7** : Perangkingan. Hasil dari nilai akhir, selanjutnya diurutkan dari nilai terbesar hingga nilai yang terkecil. Alternatif dengan nilai akhir yang terbesar menunjukan alternatif yang terbaik.

# **4. PEMBAHASAN**

# **4.1. Analisis Permasalahan**

Pada saat ini, proses penyeleksian & pemilihan penerima zakat program bunda yatim berdaya pada LAZ Al Kahfi Peduli masih dilakukan dengan cara mempertimbangkan kriteria calon penerima zakat (mustahik) melalui penilaian secara subjektif dan manual, sehingga dapat menyebabkan kesalahan dan ketidaktepatan dalam proses penyeleksian dan pemilihan. serta tidak adanya laporan penggunaan dana yang sudah diterima oleh penerima zakat, sehingga dapat menyebabkan kesalahan pada penggunaan dana yang sudah diterima. serta proses penyimpanan data - data seperti data pembayaran donasi, data donatur, data mustahik, serta laporan yang masih terintegrasi dengan microsoft excel, dapat menyebabkan efektivitas waktu menjadi lambat & objektivitas pemilihan mustahik menjadi kurang tepat.

## **4.2. Metode Pemecahan Masalah**

Solusi yang diusulkan dari permasalahan di atas yaitu dengan membangun sistem pendukung keputusan yang dilengkapi dengan berbagai fitur – fitur seperti fitur pendaftaran donatur, pembayaran donasi, serta laporan penggunaan dana oleh para penerima zakat, dan fitur manajemen data yang telah terkomputerisasi.

## **4.3. Implementasi Metode SMART**

1. Menentukan Kriteria

Dalam menentukan penerima zakat pada LAZ Al Kahfi Peduli, Terdapat 5 kriteria penilaian yang digunakan, yaitu:

- a) Jumlah Tanggungan (Anak)
- b) Status Pekerjaan
- c) Penghasilan (Per Bulan)
- d) Kebutuhan Hidup (Per Bulan)
- e) Tempat Tinggal

# 2. Menentukan Bobot Kriteria

Memberikan bobot pada masing - masing kriteria menggunakan interval 0 - 100 berdasarkan prioritas terpenting dari masing - masing kriteria. Dibawah ini merupakan bobot kriteria dari masing - masing kriteria.

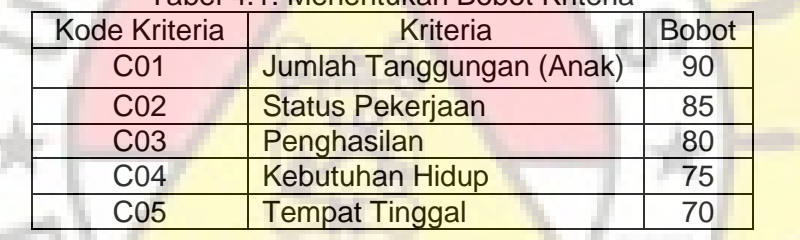

#### Tabel 4.1. Menentukan Bobot Kriteria

#### 3. Normalisasi Bobot Kriteria

Normalisasi Bobot Kriteria menggunakan rumus (*W<sub>j</sub> | ∑ W<sub>j</sub>)*, yaitu dengan membagi nilai masing – masing bobot dengan jumlah total nilai bobot, sehingga diperoleh hasil seperti dalam Tabel 2 di bawah ini:

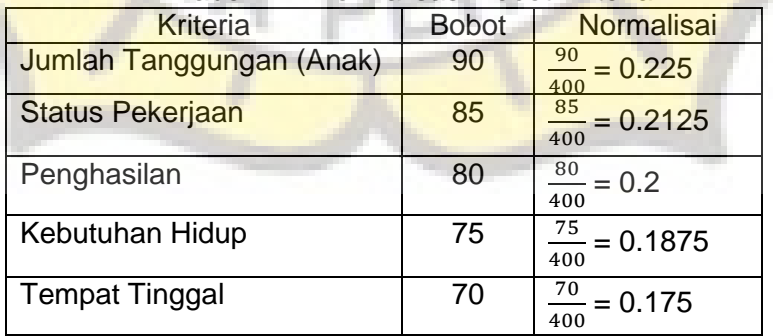

#### Tabel 4.2. Normalisasi Bobot Kriteria

#### 4. Memberikan Nilai Parameter Tiap Kriteria dan Alternatif

Nilai Parameter digunakan untuk pemberian nilai kepada setiap alternatif. Contohnya: Kriteria Fasilitas mempunyai list sub kriteria yaitu "sangat lengkap, lengkap,

ņ.

serta kurang lengkap dengan masing – masing sub kriteria nya mempunyai nilai yaitu sangat lengkap nilainya 3, lengkap nilainya 2, dan tidak lengkap nilainya 1.

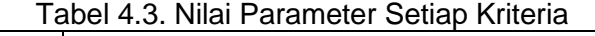

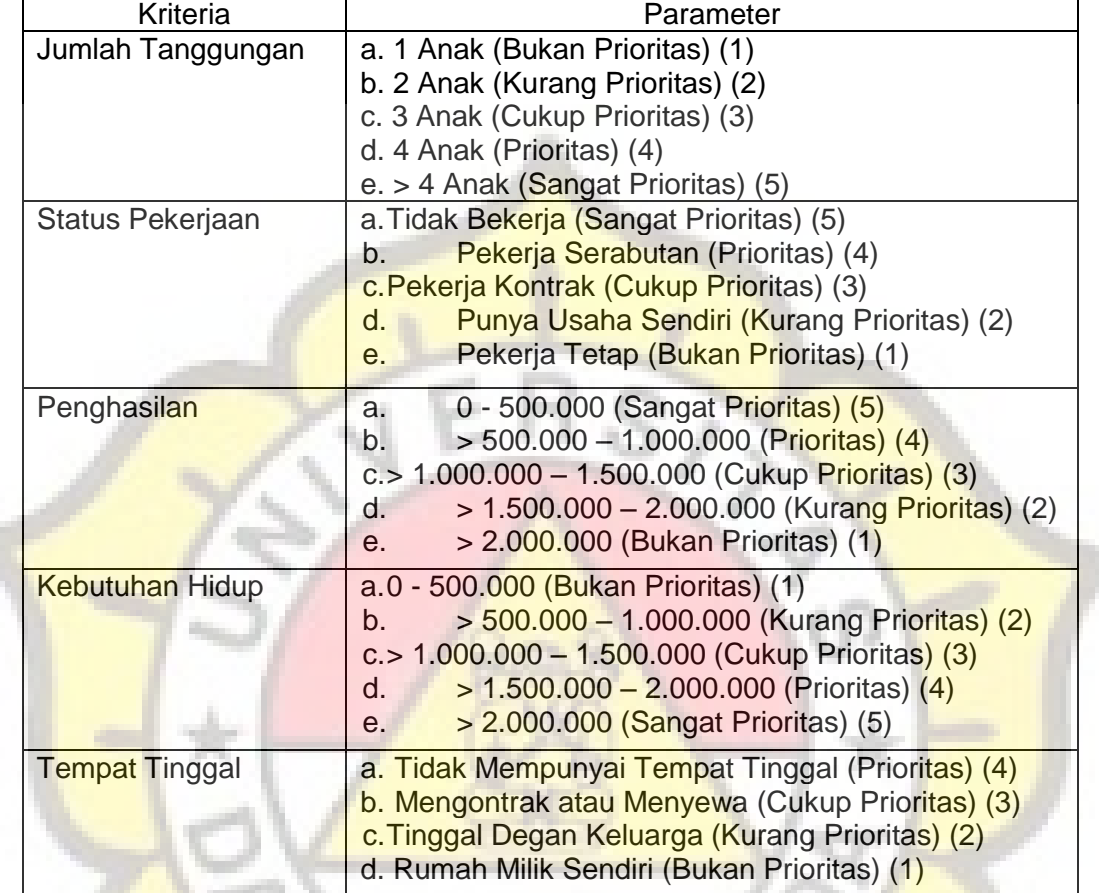

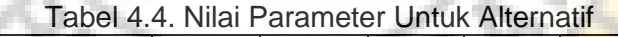

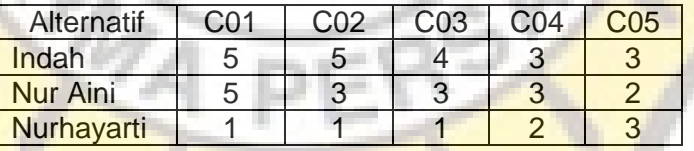

5. Menentukan Nilai Utility

Mengkonversikan nilai kriteria pada masing - masing alternatif menjadi nilai kriteria data baku serta menggunakan rumus:  $U_i(a_i) = \frac{(\textit{cout i} - \textit{cmin})}{(\textit{cmax} - \textit{cmin})}$ 

a. Nilai Utility Kriteria Jumlah Tanggungan

Terlebih dahulu mencari Nilai  $\bar{C}$ max dan Nilai  $\bar{C}$ min, yaitu sebagai berikut:  $Cmax( Jumlah Tanggungan) = {5; 5; 1} = 5$  $Cmin( Jumlah Tanggungan ) = {5; 5; 1} = 1$ 

Maka, Nilai Utility dari setiap Alternatif adalah sebagai berikut:

 $U_{C01}(a_1) = \frac{(Cout(a_1) - Cmin(C01))}{(Cmax(C01) - Cmin(C01))} = \frac{(5-1)}{(5-1)} = 1$ 

$$
U_{C01}(a_2) = \frac{(Cout(a_2) - Cmin(C01))}{(Cmax(C01) - Cmin(C01))} = \frac{(5-1)}{(5-1)} = 1
$$
  

$$
U_{C01}(a_3) = \frac{(Cout(a_3) - Cmin(C01))}{(Cmax(C01) - Cmin(C01))} = \frac{(1-1)}{(5-1)} = 0
$$

## b. Nilai Utility Kriteria Status Pekerjaan

Terlebih dahulu mencari Nilai  $Cmax$  dan Nilai  $Cmin$ , yaitu sebagai berikut:  $Cmax($ Status Pekerjaan ) =  $\{5, 3, 1\}$  = 5  $Cmin(Status Pekerjaan) = {5; 3; 1} = 1$ Maka, Nilai Utility dari setiap Alternatif adalah sebagai berikut:  $U_{C02}(a_1) = \frac{(\text{Cout}(a_1) - \text{Cmin}(c_0a_2))}{(\text{Cmax}(c_0a_2) - \text{Cmin}(c_0a_2))} = \frac{(5-1)}{(5-1)} = 1$  $U_{C02}(a_2) = \frac{(Cout(a2) - Cmin(C02))}{(Cmax(C02) - Cmin(C02))} =$  $\frac{(3-1)}{(5-1)} = 0.5$  $U_{C02}(a_3) = \frac{(\text{Cout}(a_3) - \text{Cmin}(C02))}{(\text{Cmax}(C02) - \text{Cmin}(C02))} = \frac{(1-1)}{(5-1)} = 0$ c. Nilai Utility Kriteria Penghasilan Terlebih dahulu mencari Nilai Cmax dan Nilai Cmin, yaitu sebagai berikut:  $Cmax(Penghas$ ilan) =  $\{4; 3; 1\} = 4$  $Cmin(Penghasilan) = {4; 3; 1} = 1$ Maka, Nilai Utility dari setiap Alternatif adalah sebagai berikut:  $U_{C03}(a_1) = \frac{(Cout(a_1) - Cmin(C03))}{(Cmax(C03) - Cmin(C03))} = \frac{(4-1)}{(4-1)} = 1$  $U_{C03}(a_2) = \frac{(Cout(a2) - Cmin(C03))}{(Cmax(C03) - Cmin(C03))}$  $\frac{(Cout(a2)-Cmin(C03))}{(Cmax(C03)-Cmin(C03))}$  =  $\frac{(3-1)}{(4-1)}$  $(4-1)$  $= 0.6666$  $U_{C03}(a_3) = \frac{(Cout(a3) - Cmin(C03))}{(Cmax(C03) - Cmin(C03))}$  $( Cmax(C03) – Cmin(C03) )$  $=\frac{(3-1)}{(4-4)}$  $(4-1)$  $= 0.6666$ d. Nilai Utility Kriteria Kebutuhan Hidup Terlebih dahulu mencari Nilai Cmax dan Nilai Cmin, yaitu sebagai berikut:  $Cmax(Kebutuhan Hidup) = {3; 3; 2} = 3$  $Cmin(Kebutuhan Hidup ) = {3; 3; 2} = 2$ Maka, Nilai Utility dari setiap Alternatif adalah sebagai berikut:  $U_{C04}(a_1) = \frac{(Cout(a_1) - Cmin(C04))}{(Cmax(C04) - Cmin(C04))} = \frac{(3-2)}{(3-2)} = 1$  $U_{C03}(a_2) = \frac{(Cout(a_2) - Cmin(C04))}{(Cmax(C04) - Cmin(C04))} = \frac{(3-2)}{(3-2)} = 1$  $U_{C03}(a_3) = \frac{(Cout(a_3) - Cmin(C04))}{(Cmax(C04) - Cmin(C04))} = \frac{(2-2)}{(3-2)} = 0$ 

e. Nilai Utility Kriteria Tempat Tinggal

Terlebih dahulu mencari Nilai  $Cmax$  dan Nilai  $Cmin$ , yaitu sebagai berikut:

 $Cmax(Tempat Tinggal) = {3; 2; 3} = 3$  $Cmin(Tempat Tinggal) = {3; 2; 3} = 2$ 

Maka, Nilai Utility dari setiap Alternatif adalah sebagai berikut:

 $U_{C05}(a_1) = \frac{(\text{Cout}(a_1) - \text{Cmin}(\text{C05}))}{(\text{Cmax}(\text{C05}) - \text{Cmin}(\text{C05}))} = \frac{(3-2)}{(3-2)} = 1$  $U_{C05}(a_2) = \frac{(\text{Cout}(a_2) - \text{Cmin}(\text{C05}))}{(\text{Cmax}(\text{C05}) - \text{Cmin}(\text{C05}))} = \frac{(2-2)}{(3-2)} = 0$  $U_{C05}(a_3) = \frac{(\text{Cout}(a_3) - \text{Cmin}(\text{C05}))}{(\text{Cmax}(\text{C05}) - \text{Cmin}(\text{C05}))} = \frac{(3-2)}{(3-2)} = 1$ 

|            |     | l abel 5. Nilai Utilitv |                 |      |     |
|------------|-----|-------------------------|-----------------|------|-----|
| Alternatif | C01 | CN2                     | CO <sub>3</sub> | C.N4 | C05 |
| Indah      |     |                         |                 |      |     |
| Nur Aini   |     | 0.5                     | 0.6666          |      |     |
| Nurhayarti |     |                         | 0.6666          |      |     |

Tabel 5. Nilai Utility

## 6. Menghitung Nilai Akhir

Perhitungan Nilai Akhir menggunakan rumus:  $u_i(a_i) = w_j * u_j(a_i)$ . Dan diperoleh hasil sebagai berikut:

```
a. Nilai Akhir Alternatif A_1 (Indah)
u_i(a_1) = w_j * u_j(a_1)= (1 * 0.225) + (1 * 0.2125) + (1 * 0.2) +
       (1 * 0.1875) + (1 * 0.175)= 0.225 + 0.2125 + 0.2 + 0.1875 + 0.175= 1
```
b. Nilai Akhir Alternatif  $A_2$  (Nur Aini)

 $u_i(a_2) = w_j * u_j(a_2)$ 

 $= (1 * 0.225) + (0.5 * 0.2125) +$  $(0.6666 * 0.2) + (1 * 0.1875) +$  $(0 * 0.175)$  $= 0.225 + 0.10625 + 0.13332 + 0.1875 + 0$  $= 0.65207$ 

```
c. Nilai Akhir Alternatif A_3 (Nurhayati)
u_i(a_3)) = w_j * u_j(a_3)= (0 * 0.225) + (0 * 0.2125) +(0.6666 * 0.2) + (0 * 0.1875) +(1 * 0.175)= 0 + 0 + 0.13332 + 0 + 0.175= 0.30832
```
7. Perangkingan

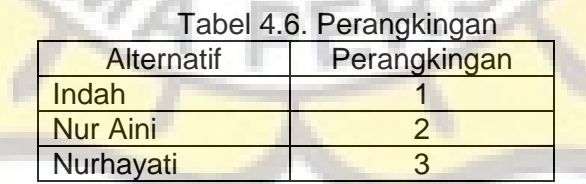

# **4.4. Pembuatan User Interface**

 Tampilan antar muka / *interface* menjelaskan bagaimana *user* dapat berinteraksi dengan sistem,

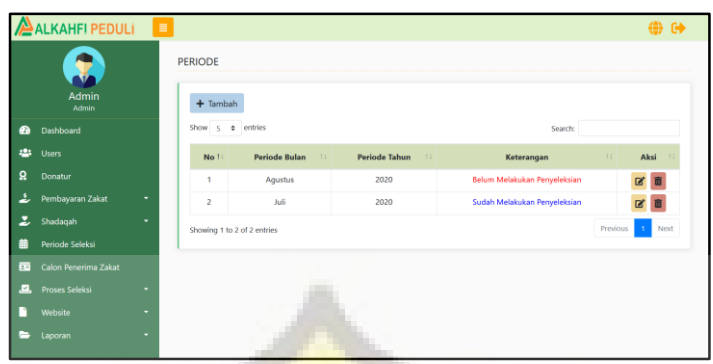

Gambar 2. Halaman Periode Seleksi

Gambar 2 merupakan tampilan halaman menu periode seleksi. Setiap bulannya, LAZ AI Kahfi Peduli akan melakukan penyeleksian terhadap para calon penerima zakat, maka dari itu diperlukan data periode seleksi untuk menentukan periode setiap bulannya. Ketika suatu periode belum melakukan penyeleksian, maka akan menampilkan keterangan "Belum Melakukan Penyeleksian", sedangkan jika sudah melakukan penyeleksian, maka keterangan nya "Sudah Melakukan Penyeleksian".

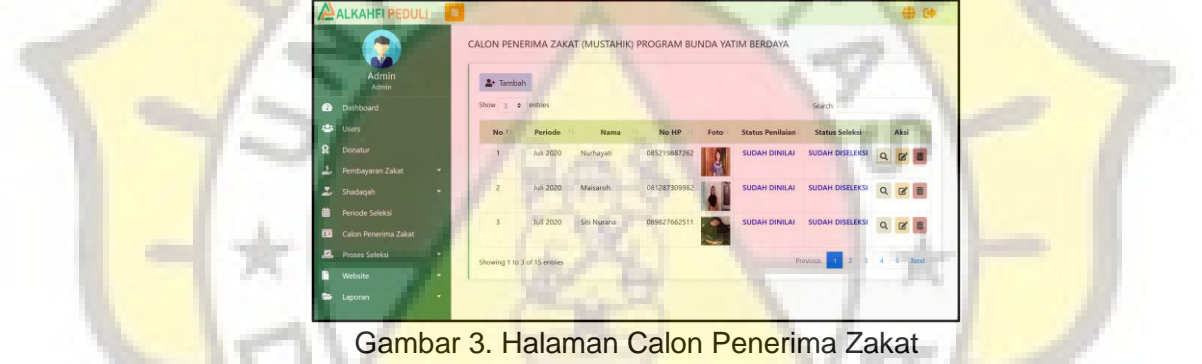

Gambar 3 merupakan tampilan halaman menu calon penerima zakat (mustahik). pada halaman ini, admin dapat melakukan CRUD terhadap data calon penerima zakat (mustahik). Ketika calon penerima zakat sudah diseleksi dan dinilai, maka keterangan nya "Sudah Diseleksi" dan "Sudah Dinilai", tetapi ketika belum diseleksi dan belum dinilai, maka akan menampilkan keterangan "Belum Diseleksi" dan "Belum Dinilai".

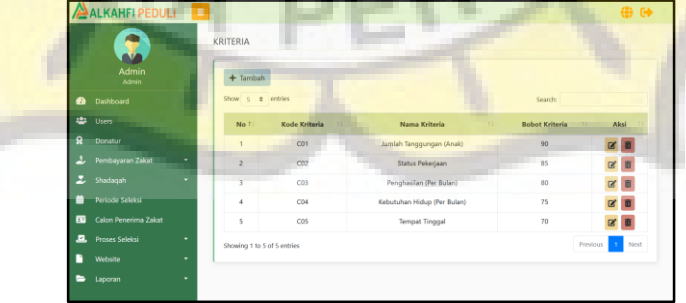

Gambar 4. Halaman Kriteria

Gambar 4 merupakan tampilan halaman menu kriteria. Data kriteria digunakan untuk menyeleksi calon penerima zakat. Terdapat lima kriteria yang digunakan untuk menyeleksi calon penerima zakat terdiri dari Jumlah Tanggungan, Status Pekerjaan, Penghasilan (per bulan), Kebutuhan Hidup (per bulan), serta Tempat Tinggal. Setiap

kriteria nya mempunya bobot masing - masing. Bobot kriteria ditentukan oleh orang yang mengambil keputusan dan diberikan berdasarkan prioritas terpenting dari masingmasing kriteria.

|                             | <b>Ahmad Supriyadi</b><br>Surveyor | $+$ Tambah     |                              |                          |                      |                         |                |          |                         |                         |
|-----------------------------|------------------------------------|----------------|------------------------------|--------------------------|----------------------|-------------------------|----------------|----------|-------------------------|-------------------------|
| <b>Dashboard</b>            |                                    | Show           | centries.<br>٠               |                          |                      |                         |                | Search:  |                         |                         |
|                             | Calon Penerima Zakat               | No I           | Periode                      | <b>Tanggal Penilaian</b> | <b>Nama Mustahik</b> | CO1                     | CD2            | C03      | CD4                     | cos                     |
| <b>Penilaian Alternatif</b> |                                    | ł              | Juli 2020                    | 10-09-2020               | Nurhayati            | $\overline{\mathbf{c}}$ |                | 3        | $\bar{c}$               |                         |
|                             |                                    | $\overline{2}$ | Juli 2020                    | 10-00-2020               | Maisaroh             | $\overline{\mathbf{3}}$ | $\overline{a}$ | s        | $\overline{2}$          | k                       |
|                             |                                    | 3              | Juli 2020                    | 10:09:2020               | Siti Nurana          | s                       | f.             | 1        | 5                       | $\overline{z}$          |
|                             |                                    | ×              | Juli 2020                    | 10-09-2020               | <b>Ika Yulianti</b>  | $\mathbf{z}$            | a.             | đ.       | $\overline{z}$          | 3                       |
|                             |                                    | 5              | Juli 2020                    | 10-09-2020               | Siti Masyaroh        |                         | $\overline{2}$ |          | $\overline{\mathbf{z}}$ | $\overline{\mathbf{z}}$ |
|                             |                                    |                | Showing 1 to 5 of 15 entries |                          |                      |                         |                | Previous | 2                       | Next                    |

Gambar 5. Halaman Menu Penilaian Mustahik

Gambar 5 merupakan tampilan dari halaman menu penilaian mustahik. Di halaman ini, surveyor dapat melakukan penilaian serta melakukan survey kepada calon penerima zakat sesuai dengan kondisi dan keadaan para calon penerima zakat tersebut.

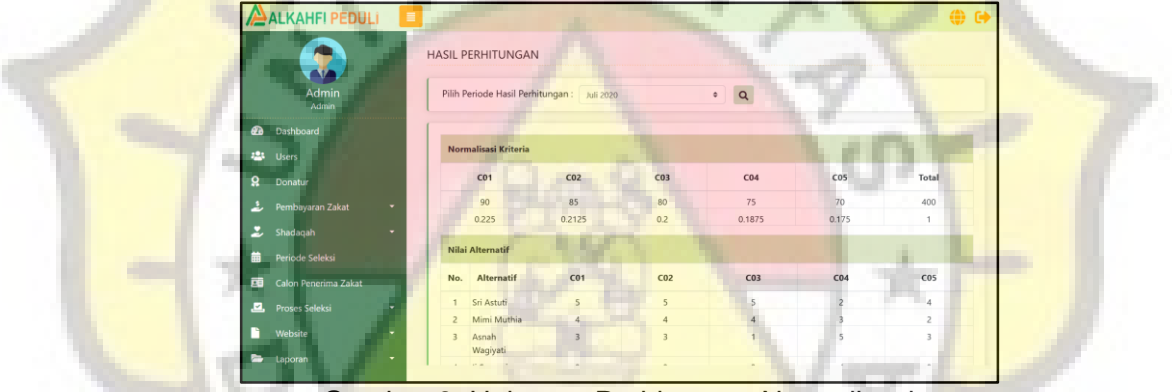

Gambar 6. Halaman Perhitungan Normalisasi

Gambar 4.5 merupakan tampilan dari halaman menu hasil perhitungan normalisasi. Halaman ini akan menampilkan hasil normalisasi bobot kriteria. Hasil normalisasi pada bobot kriteria didapatkan dari perhitungan menggunakan rumus normalisasi pada Metode SMART. **COL** 

|     |                       | Nilai Alternatif | m                |                          |                         |                |                |                         |
|-----|-----------------------|------------------|------------------|--------------------------|-------------------------|----------------|----------------|-------------------------|
|     |                       | No.              | Alternatif       | CO1                      | CO <sub>2</sub>         | C03            | CO4            | C05                     |
|     | <b>Admin</b>          |                  | Sri Astuti       | S                        | $\overline{\mathbf{S}}$ | $\overline{S}$ | $\mathfrak{D}$ | $\overline{A}$          |
|     | <b>Admin</b>          | $\overline{2}$   | Mimi Muthia      |                          | $\overline{4}$          | $\Delta$       | $\overline{a}$ | $\overline{2}$          |
| ക   | Dashboard             |                  | Asnah Wagiyati   |                          | $\overline{a}$          |                |                | $\overline{3}$          |
| 222 | <b>Users</b>          | $\overline{4}$   | li Suryani       |                          | $\overline{z}$          |                | ×              | $\overline{2}$          |
|     |                       | $\mathcal{R}$    | Dian Asih Rahayu |                          |                         |                | $\mathbb{E}$   |                         |
| õ   | Donatur               | 6                | Euis Mulyatik    |                          |                         |                |                |                         |
| ı   | Pembayaran Zakat<br>۰ | ×                | Sumartinah       |                          | $4 -$                   |                |                |                         |
|     |                       | 8                | Aas Rohali       | ä                        | $\overline{z}$          | $\overline{z}$ | 3              |                         |
| z   | Shadaqah<br>٠         | 9                | Yuliana Banjar   | 5                        | 5                       | ×,             | $\epsilon$     | $\ddot{4}$              |
|     | Periode Seleksi       | 10               | Lia Nuriyasih    |                          | f.                      | $\overline{c}$ | 4              |                         |
|     |                       | 11               | Siti Masyaroh    |                          | $\overline{\mathbf{z}}$ | $\overline{A}$ | $\mathfrak{D}$ | $\overline{\mathbf{z}}$ |
| 画   | Calon Penerima Zakat  | 12               | Ika Yulianti     | $\overline{z}$           | 4                       | $\Delta$       | $\overline{2}$ | $\overline{A}$          |
| д.  | <b>Proses Seleksi</b> | 13               | Siti Nurana      | 5                        |                         |                | 5              | $\overline{c}$          |
|     |                       | 14               | Maisaroh         | $\overline{3}$           | $\overline{z}$          | 5              | $\overline{z}$ | $\overline{3}$          |
| г   | Website<br>۰          | 15               | Numayati         | $\overline{\phantom{a}}$ | $\overline{a}$          | $\mathbf{z}$   | $\mathfrak{p}$ |                         |

Gambar 7. Halaman Nilai Mustahik

Gambar 7 merupakan tampilan dari halaman menu nilai mustahik. Halaman ini menampilkan data - data calon penerima zakat (mustahik) yang sudah dinilai oleh surveyor.

۰

|                            | Nilai Utility    |                 |                 |                 |       |                 |  |  |  |  |  |
|----------------------------|------------------|-----------------|-----------------|-----------------|-------|-----------------|--|--|--|--|--|
|                            | Alternatif       | CO <sub>1</sub> | CO <sub>2</sub> | CO <sub>3</sub> | C04   | C <sub>05</sub> |  |  |  |  |  |
| <b>Admin</b><br>Admin      | Sri Astuti       | 1.000           | 1.000           | 1,000           | 0.250 | 1,000           |  |  |  |  |  |
|                            | Yuliana Banjar   | 1.000           | 1.000           | 1.000           | 0.000 | 1.000           |  |  |  |  |  |
| Dashboard                  | Euis Mulvatik    | 1,000           | 0.500           | 0.250           | 0.750 | 0.667           |  |  |  |  |  |
| <b>Users</b>               | Mimi Muthia      | 0.750           | 0.750           | 0.750           | 0.500 | 0.333           |  |  |  |  |  |
|                            | Maisarob         | 0.500           | 0.250           | 1,000           | 0.250 | 0.667           |  |  |  |  |  |
| Donatur                    | Asnah Wagiyati   | 0.500           | 0.500           | 0.000           | 1.000 | 0.667           |  |  |  |  |  |
| Pembayaran Zakat<br>٠      | Ika Yulianti     | 0.250           | 0.750           | 0.750           | 0.250 | 0.667           |  |  |  |  |  |
|                            | Sumartinah       | 0.250           | 0.750           | 0.750           | 0.250 | 0.333           |  |  |  |  |  |
| Shadagah<br>٠              | Siti Nurana      | 1.000           | 0.000           | 0.000           | 1.000 | 0.333           |  |  |  |  |  |
| Periode Seleksi            | Siti Masyaroh    | 0.500           | 0.250           | 0.750           | 0.250 | 0.333           |  |  |  |  |  |
|                            | Ii Suryani       | 0.250           | 0.250           | 0.250           | 0.750 | 0.333           |  |  |  |  |  |
| Calon Penerima Zakat       | Aas Rohali       | 0.500           | 0.250           | 0.500           | 0.500 | 0.000           |  |  |  |  |  |
| <b>Proses Seleksi</b><br>۰ | Nurhayati        | 0.250           | 0.500           | 0.500           | 0.250 | 0.000           |  |  |  |  |  |
|                            | Lia Nuriyasih    | 0.000           | 0.000           | 0.250           | 0.750 | 0.000           |  |  |  |  |  |
| Website<br>۰               | Dian Asih Rahayu | 0.000           | 0.000           | 0.000           | 1,000 | 0.000           |  |  |  |  |  |

Gambar 8. Halaman Perhitungan Nilai Utility

Gambar 8 merupakan tampilan dari halaman menu hasil perhitungan nilai utility. Halaman ini akan menampilkan hasil perhitungan nilai utility dari setiap mustahik. Hasil perhitungan nilai utility didapatkan dari perhitungan menggunakan rumus utility pada<br>Metode SMART. **CDX** Metode SMART.

|                             | Nilai Akhir, Perangkingan |       |                 |                 |       |       |       |                |                       |  |
|-----------------------------|---------------------------|-------|-----------------|-----------------|-------|-------|-------|----------------|-----------------------|--|
| <b>Admin</b>                | Alternatif                | CO1   | CO <sub>2</sub> | CO <sub>3</sub> | CO4   | cos   | Total | Rangking       | <b>Status</b>         |  |
| Admin.                      | Sri Astuti                | 0.225 | 0.213           | 0.200           | 0.047 | 0.175 | 0.86  | Ŧ.             | Mustahik              |  |
| Dashboard                   | Yuliana Banjar            | 0.225 | 0.213           | 0.200           | 0.000 | 0.175 | 0.813 | $\overline{2}$ | Mustahik              |  |
|                             | Euis Mulyatik             | 0.225 | 0.106           | 0.050           | 0.141 | 0.117 | 0.639 |                | Mustahik              |  |
| 2 <sup>8</sup> 3 Users      | Mimi Muthia               | 0.169 | 0.159           | 0.150           | 0.094 | 0.058 | 0.63  | u              | <b>Bukan Mustahik</b> |  |
| Donatur                     | Maisaroh                  | 0.113 | 0.053           | 0.200           | 0.047 | 0.117 | 0.53  |                | Bukan Mustahik        |  |
|                             | Ika Yulianti              | 0.056 | 0.159           | 0.150           | 0.047 | 0.117 | 0.529 | 6              | <b>Bukan Mustahik</b> |  |
| Pembayaran Zakat            | Asnah Wagiyati            | 0.113 | 0.106           | 0.000           | 0.188 | 0.117 | 0.524 | 7              | <b>Bukan Mustahik</b> |  |
| Shadaqah<br>٠               | Siti Nurana               | 0.225 | 0.000           | 0.000           | 0.188 | 0.058 | 0.471 | 8              | <b>Bukan Mustahik</b> |  |
|                             | Sumartinah                | 0.056 | 0.159           | 0.150           | 0.047 | 0.058 | 0.47  | $\mathbf{q}$   | <b>Bukan Mustahik</b> |  |
| Periode Seleksi             | Siti Masyaroh             | 0.113 | 0.053           | 0.150           | 0.047 | 0.058 | 0.421 | 10             | <b>Bukan Mustahik</b> |  |
| <b>Calon Penerima Zakat</b> | Aas Rohali                | 0.113 | 0.053           | 0.100           | 0.094 | 0.000 | 0.36  | 11             | Bukan Mustahik        |  |
|                             | Ii Suryani                | 0.056 | 0.053           | 0.050           | 0.141 | 0.058 | 0.358 | 12             | <b>Bukan Mustabik</b> |  |
| <b>Prosos Seleksi</b><br>٠  | Nurhayati                 | 0.056 | 0.106           | 0.100           | 0.047 | 0.000 | 0.309 | 13             | Bukan Mustahik        |  |
| Website<br>٠                | Lia Nuriyasih             | 0.000 | 0.000           | 0.050           | 0,141 | 0.000 | 0.191 | 14             | <b>Bukan Mustahik</b> |  |
|                             | Dian Asih Rahayu          | 0.000 | 0.000           | 0.000           | 0.188 | 0.000 | 0.188 | 15             | <b>Bukan Mustahik</b> |  |

Gambar 9. Halaman Perhitungan Nilai Akhir dan Perangkingan

Gambar 9 merupakan tampilan dari halaman menu hasil perhitungan nilai akhir dan rangking. Halaman ini menampilkan nilai akhir serta ranking dari setiap mustahik. Hasil perhitungan didapatkan dari perhitungan dengan menggunakan rumus nilai akhir Metode SMART. Selanjutnya mustahik yang terpilih akan mendapatkan dana zakat yang dipakai untuk modal usaha dan mustahik dapat login untuk melaporkan setiap pengeluaran yang dilakukan.

#### **5. KESIMPULAN**

Kesimpulan yang dapat diambil dari penelitian dan pengembangan Sistem Pendukung Keputusan Untuk Menentukan Penerima Zakat (Mustahik) Berbasis Web Menggunakan Metode Simple Multi Attribute Rating Technique (SMART) didapatkan hasil kesimpulan sebagai berikut:

- 1. *SMART* dapat digunakan untuk pengambilan keputusan yang multiattribut serta *SMART* merupakan salah satu metode pengambilan keputusan yang paling sederhana.
- 2. Setiap kriteria mempengaruhi perhitungan metode *SMART.* Semakin banyak kriteria yang digunakan untuk mengambil keputusan, maka semakin baik hasil yang didapat.
- 3. Hasil akhir pengambilan keputusan metode *SMART* di LAZ Al Kahfi Peduli, didapatkan perangkingan dan keputusan apakah alternatif tersebut termasuk Mustahik atau Bukan.

# **DAFTAR PUSTAKA**

- 1. Marimin, 2017, *Sistem Pendukung Pengambilan Keputusan dan Sistem Pakar*, IPB Press, Bogor
- 2. Pratiwi, Heny, 2016, *Buku Ajar Sistem Pendukung Keputusan*, Deepublish, Yogyakarta:
- 3. Nofriansyah, Dicky dan Sarjon Defit, 2017, *Multi Criteria Decision Making (MCDM) pada Sistem Pendukung Keputusan,* Deepublish., Yogyakarta
- 4. Arif, Muhammad, 2017, *Pemodelan Sistem*, Deepublish, Yogyakarta
- 5. A.S, Rosa dan M. Shalahuddin, 2016, *Rekayasa Perangkat Lunak: Terstruktur dan Berorientasi Objek*, Informatika, Bandung
- 6. Rachmaniah, Meuthia, 2018, *Pengembangan Perangkat Lunak dan Sistem*  **Informasi**, IPB Press., Bogor
- 7. Jalil, Abdul, 2019, *Mengenal Zakat Fitrah dan Zakat Mal*, Mutiara Aksara, Semarang
- 8. Abdulloh, Rohi, 2019, *7 in 1 Pemrograman Web untuk Pemula*, PT Elex Media Komputindo, Jakarta
- 9. Pamungkas, Canggih Ajika, 2017, *Dasar Pemrograman Web dengan PHP*, : Deepublish, Yogyakarta
- 10. Agusriandi, 2018, *Dasar Dasar Penguasaan Pemrograman Web: Teori + Praktik (HTML, CSS, Javascript)*, Deepublish, Yogyakarta
- 11. Setiawan, Didik, 2017, *Buku Sakti Pemrograman Web: HTML, CSS, PHP, Mysql & Javascript*, Start Up, Yogyakarta
- 12. Mandar, Ruko, 2017, *Kitab Kumpulan Tips, Latihan, dan Soal Database*, PT Elex Media Komputindo, Jakarta
- 13. Aryanto, 2016, *Soal Latihan dan Jawaban Pengolahan Database Mysql Tingkat Dasar/Pemula*, Deepublish, Yogyakarta